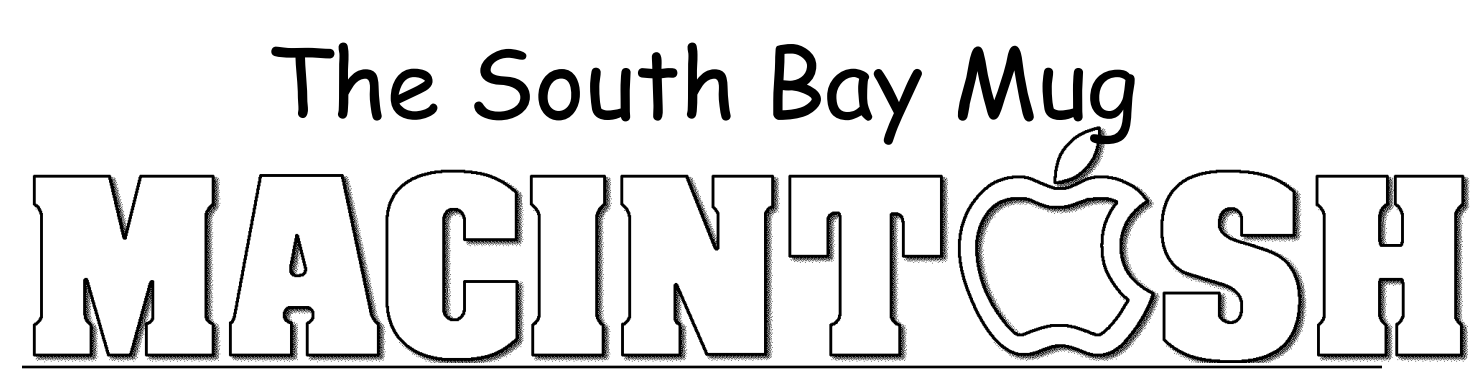

A Monthly Cupful For South Bay Apple Mac User Group Members, Oct. 2008

## **SLATE OF OFFICERS AND DIRECTORS SELECTED FOR 2009**

SBAMUG Vice President Jim Pernal, Chair of the Election Committee, asked for nominations for officers and Directors at Large at the September meeting. After the Oct. 4 Core Group meeting, Jim posted this slate of officers for presentation at the October 29 meeting.

> **President: Glen Terry Vice President: Bob Goodman Secretary: Wayne Inman Treasurer: CW Mitchell**

> > **Directors: George Kiefer Martin Lawrence Chuck Mulvey Dave Nathanson Louise Polsky Fran Pullara Dorothy Weeks**

The actual election will be held at the November meeting. See page 2 for a complete list of the current Officers, Directors and Chairs.

# **MEETING ROOM SEARCH NARROWS**

At the October Core Group meeting, all of the suggestions for our new meeting room were itemized and discussed. If you check the Wiki (http://wiki.sbamug.com/corewiki/index.php? title=New\_Meeting\_Room), you will see that the list has narrowed considerably and Core Group members continue to check the feasibility of each site which has not already been eliminated because of unsuitability. The critria for the room is also listed at the Wiki as well the reasons we have decided to relocate.

Though technically December is our last month to use the Knob Hill Center, there is a possibility that the actual termination date could be as late as June, but we have agreed it's risky to take a chance waiting. We welcome your suggestions about the search for our new meeting home at the eGroup as well as at the Wiki.

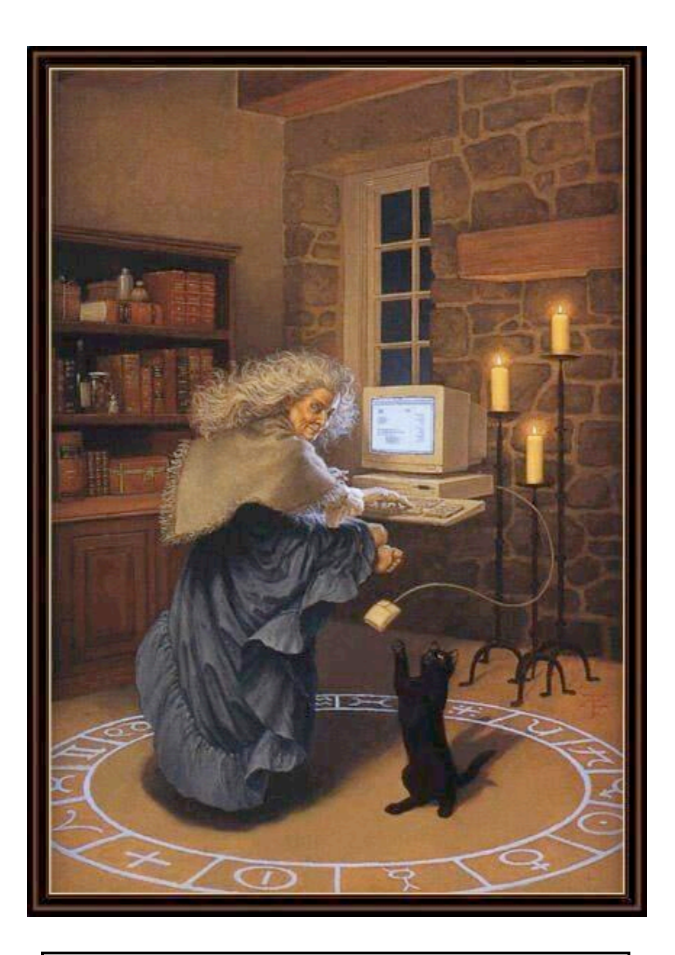

#### **Halloween Caption Contest**

*How would you like to win a candy-filled pumpkin? E-mail your captions to the e-Group or to your editor, Fran Pullara at redondowriter@sbamug.com* and a winner will be selected. The winner's name and caption will appear in next month's newsletter as well as on the e-Group and Wiki.

Google Image from www.beyondtheblog.files.wordpress.com

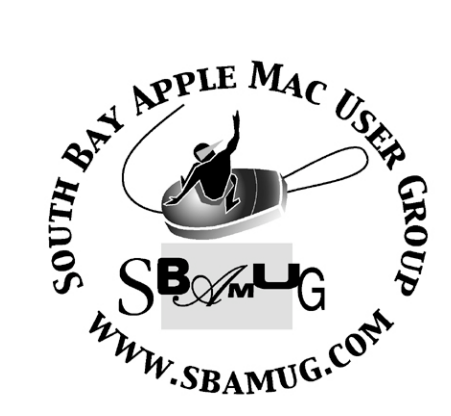

P. O. Box 432 Redondo Beach, CA 90277-0432

310-644-3315 Email: info@sbamug.com

#### **Officers & Volunteers:**

President:................LJ Palmer Vice President:...........Jim Pernal Secretary:................Wayne Inman Treasurer:................CW Mitchell Directors at Large:.......Dave Nathanson, George Kiefer, Dorothy Weeks, Louise Polsky, Chuck Mulvey, Jayne Palmer Membership Director:......CW Mitchell User Group Ambassador:....Bob Brooks Server Director:.........Dave Nathanson USPS Liaison:.............Don Myers PD Disk Editor:...........Jim Pernal Program Director:.........George Kiefer Newsletter Editor:........Fran Pullara Newsletter Proofreader....Bill Berks Raffle Chairman:..........George Griffiths Raffle Director:..........Chuck Mulvey RefreshmentCoordinator:..Louise Polsky, Taffy Rath

#### **Welcome to South Bay Apple Mac User Group (SBAMUG)**

You, your friends and colleagues, are invited to attend our monthly meetings. Our membership dues are only \$35 per year, entitling you to this newsletter each month, plus many more benefits listed on page 7.

If you would like to become a member or get more information on SBAMUG, feel free to check out our web site at: http://www.sbamug.com.

> **Meetings are held at the** Redondo Beach Community Center 320 Knob Hill, Redondo Beach

> > (see map & directions on page 7)

#### **Membership Report:**

*(You may notice your name is in larger letters on your card. That is so it can be used as a name tag at the meetings. Your membership cards are in the mail!)*

#### **Current Membership - 156**

**New members:** Pamela A. Townsend

**Thank You Member Renewals:** Eugene Todd, Monica Grundmann, John Kier, John Gebhard, Robert Griffith, Billy Peightal, Robert Brooks, George Kawahara, Jane Van Tour, Hector Ayala, John Fahey

Remember, if your name is mispelled or your expiration date is wrong, contact cwmitchell@sbamug.com for correction.

#### **MONTHLY CALENDAR**

 1st Sat. - **SBAMUG Core Group Meeting @ announced locations, 10 a.m. - noon** 1st Thur. - Long Beach MUG @ Emerson School, Palo Verde & Willow, Long Beach, 7 p.m. 1st Sat. - Orange Apple UG, Orange Coast College, Chem Bldg, Costa Mesa, 8 a.m.-1 p.m. 3rd Sat. - Adobe Tech Exchange Toyota Bldg. on Gramercy near 190th, 9 a.m. - \$10 Last Wed. - **SBAMUG Monthly Meeting** Last Tues. - West Orange County MUG @ Emerson School, Palo Verde & Willow, Long Beach, 7 p.m. Last Sat. - TRW / Northrop Ham Radio & Computer Swap Meet, 7 a.m. - 11:30 a.m.

The SOUTH BAY MUG (ISSN 1058-7810) is published monthly for \$35 per year by South Bay Apple Mac User Group, 2550 Via Tejon, Suite 3J, Palos Verdes Estates, CA 90274. Periodicals postage paid at Palos Verdes Peninsula, CA and at additional mailing offices. POSTMASTER: Send address changes to THE SOUTH BAY MUG, P.O. Box 432, Redondo Beach, CA 90277-0432.

The South Bay MUG is published by the non-profit South Bay Apple Mac User Group. Excerpts may be reprinted by user groups and other nonprofit media. Credit must be given to SBAMUG and the author. In addition, a copy of all reprinted materials must be sent to us at the address listed above. The South Bay MUG is an independent publication not affiliated or otherwise associated with or sponsored or sanctioned by Apple® Computer, Inc. The opinions, statements, positions and views stated herein are those of the author(s) or publisher and are not intended to be the opinions, statements, positions or views of Apple® Computer, Inc.

**Members are invited and encouraged to submit articles and original artwork for publication. Newsletter deadline is the last Wednesday of the month. Articles may be edited to fit in available space. Please send to: redondowriter@sbamug.com**

## **PUBLIC DOMAIN CD (PD CD)**

by Jim Pernal, PD Editor

For newcomers, **Shareware** is defined as programs you can try out, and if you like them, pay the developer the shareware fee. Often features may be limited until you pay the fee and get the registration code. **Freeware** is defined as free programs, but retain copyright control by the developer. **Public domain** is defined as free programs that don't have copyright control.

If you are new to the group, I have researched and written the monthly PD CD column in the newsletter for many years. I also make the physical CD that you can purchase for \$5 at the back table at our monthly meetings.

My columns are also on the club's Wiki. Go to the main page and click on PD CD. You can read the articles in the notebooks to determine the system requirements for each program. Generally OS X is required for the past several years.

#### **SBAMUG October 2008 PD CD**

Seven programs this month. At the September meeting a question came up regarding CD and DVD cataloging programs. Delicious Library came up as a suggestion. It appears that you will have to purchase the program from www.delicious-monster.com. However I found three shareware programs from Bruji. They have bundle discounts.

**bookpedia.dmg** Book cataloging program. You can use the ISBN number or UPC scanner to enter in your books. Has a iTunes-like interface. OSX 10.4/10.5 PPC or Intel.

**cdpedia.dmg** Like bookpedia above, this is for CD's. Can use the Amazon site for retrieval of information. OSX iTunes like interface. 10.4/10.5 PPC or Intel.

**dvdpedia.dmg** Final cataloging entry is for DVD's and is from Bruji. Has an IMDB (Internet Movie Database) lookup. Again iTunes- like interface. OSX 10.4/10.5 PPC or Intel.

**gc621ub.dmg and gc621x.dmg** The ever popular graphics program. Convert, manipulate, slide shows, etc. This version is mostly bug fixes. Latest UB version and a earlier version The x version will run on OSX 10.3.

**NetNewsWire.dmg** This program is useful for RSS and atom feeds. Filters information and can sync with other computers or devices. OSX 10.4- 10.5 PPC/Intel.

**Sharpshooter.zip** This utility program helps with renaming screen shots. Saves you having to remember what picture 71 was! CMD Shift-3 with this program will now present a window where you can review, rename, and/or choose where to save these files. OSX 10.4-10.5 PPC/Intel.

**Trek\_Trivia1.1.zip** A widget (so for OSX 10.4 or better) for Star Trek trivia. Supposedly fact checked. This covers all five of the series.

CD for this month will be at the October 2008 meeting as the September-October 2008 CD.

Catch you at the October meeting.

#### **JOIN THE BEST MUG IN SOUTH BAY**

Well, I guess we are the only MUG in the South Bay, but becoming a member and attending meetings is one of the best bargains around.

For only \$35 per year, at a time when the dollar doesn't always buy very much, you'll get a lot of bang for your buck:

- Monthly newsletter in the mail and at our website
- E-Group communication list
- Password privileges for the wiki
- Free web space and email on our own server
- Access to your own blog using WordPress.
- Mini swap-meet at meetings
- Occasional free software<br>• Special discounts from m
- Special discounts from merchants

For further information, contact Membership Chair CW Mitchell at cwmitchell@sbamug.com.

## **AS SEEN ON TV ACCORDING TO THE X LEX**

*©Sharon Zardetto and Andy Baird. Reprinted with permission.*

*Take Control: The Mac OS X Lexicon is an ebook available at http://www.takecontrolbooks.com/maclexicon.html. User-group member discount, 10% on all Take Control titles: coupon code CPN31208MUG.*

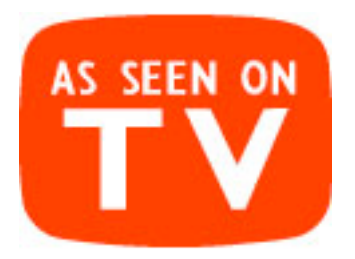

Big changes are happening in the world of TV! The old analog broadcasting TV we've watched for the past 50 years is about to stop, and I mean stop dead: analog TV broadcasts in the US will end on February 17, 2009. (Analog programming on cable-TV systems will continue for until 2012.) After that it'll be all digital all the time, so you'll no longer be able to watch "Science Fiction Theater" reruns on your old Philco Predicta.

Of course, the old system is being replaced by something much better: digital TV. And equally of course, Apple has a hand in it. Let's take a look at the old and new television standards this month, and then next month we'll talk about the sometimes-confusing world of DVD standards.

#### **Apple TV**

A "set-top box" that links your TV set wirelessly to one or more computers. You download TV shows and movies from the iTunes Store, and synchronize or stream them from your Mac to the Apple TV's hard drive. Then you can play them on that 60" flatscreen TV in your living room via Apple TV.

#### **HDTV (high-definition TV)**

After more than 50 years of analog NTSC television, here in North America we're finally getting a new digital TV standard, complete with sharper pictures, better sound and less interference… or at least different interference: instead of occasional "snow," we'll get occasional dropouts. (The basic rule with digital TV is: "A good picture or no picture.")

HDTV comes in two flavors: 720 and 1080. Those numbers refer to how many horizontal scan lines are displayed—more scan lines mean more detail. In addition, there are "i" (interlaced) and "p" (progressive) versions of each, and various possible frame rates. But don't worry—your new TV set will handle it all automatically, presenting the familiar mix of reality shows, soap operas, and toilet paper commercials with newly enhanced detail, clarity, and surround sound. Analog television broadcasting in the United States is scheduled to end in February 2009, so you'll need either a new TV that handles HD, a converter that changes the signal for your old analog set, or a cable or satellite provider that continues to offer analog channels.

#### **NTSC (National Television Standards Committee)**

The 1941-vintage (that's a decade before Ricky loved Lucy) analog video standard still used in the majority of American televisions, VCRs, camcorders, and video games. NTSC is also the standard in Japan and much of Central and South America. Jokingly referred to by engineers as "Never Twice the Same Color" because of its vulnerability to color shifts, NTSC is rapidly being replaced by digital HDTV, and NTSC broadcasts in the United States are scheduled to end in early 2009.

#### **PAL (phase alternating line)**

An analog video standard used in the UK and much of Europe, PAL is slowly being replaced by digital HDTV.

#### **SECAM (Système Electronique pour Couleur Avec Mémoire)**

SEE·kam · An analog video standard used in France and parts of eastern Europe, SECAM is slowly being replaced by digital HDTV. (Vive la différence!)

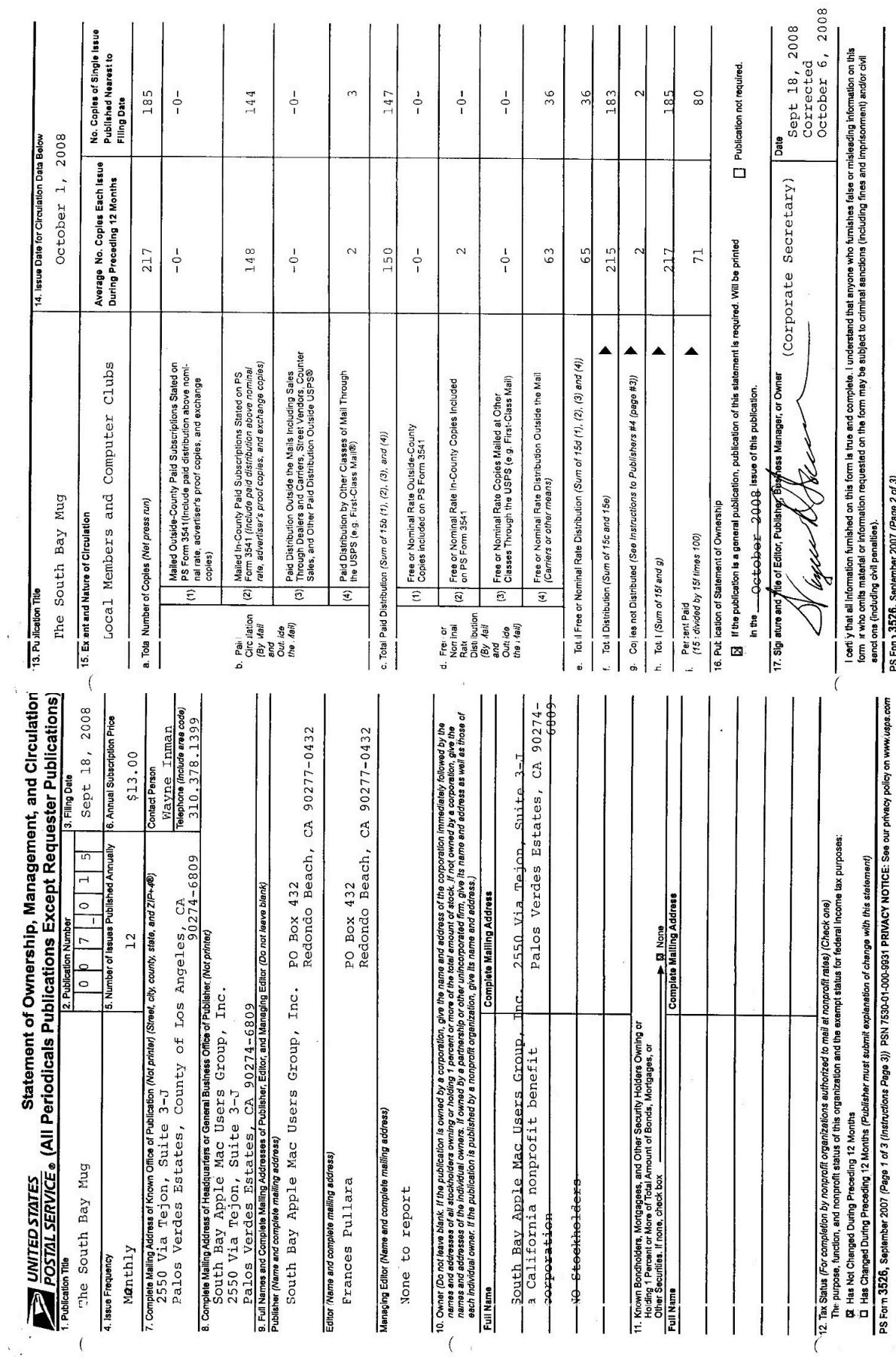

 $\overline{\phantom{a}}$ 

 $\hat{\mathbf{a}}$ 

PS Fon 1 3526, September 2007 (Page 2 of 3)

## **I SAW IT ON THE eGROUP**

One of several great membership benefits of belonging to SBAMUG is the use of the eGroup. Never has a \$35 yearly membership provided so much! Rarely does a day pass when someone doesn't ask a question or share information about Macs and the Internet. Almost always there is a quick response or solution—and sometimes several to choose from. As these questions and tips are posted, President LJ Palmer, our Wiki guru, nearly always posts them for the public.

Here's a few recent examples.

#### **Subject: Recording Question**

On Oct. 5, Joan and Sam Kraus commented, "We can listen to our son host a radio program from Oregon each Sunday morning because the program is live streamed by the radio station. Is there any way we could record this program (one hour) on our iMac?"

Hector Ayala said, "I have used Wire Tap Pro for quite a few years and it is everything I could want. It is \$19, and to me very well worth it. Set your preferences to suit your needs. I strongly recommend it. http://www.ambrosiasw.com/utilities/wire tap/

Margaret Wehbi said, "I like an app called Radioshift. http://www.rogueamoeba.com/. You can record internet radio programs and send them directly to iTunes after it has recorded. You can also send the recording to your favorite audio editing program (mine is CD Spin Doctor) and edit before sending final product to iTunes. Or you can just listen to your recorded program in Radioshift and then keep or delete."

Bob Brooks said he uses Audio Hijack Pro (also at http://www.rogueamoeba.com/) which is similar to Wire Tap and suggested that Joan and Sam try them both to compare.

#### **Subject: David Pogue's Blog at the New York Times**

On Oct. 4, Dorothy Weeks wrote, "Check out this helpful edition of David Pogue's blog for many, many helpful computer tips. There are also over 700 comments with even more tips contributed by readers as I write this. Both Mac and PC tips. You might find yourself staying up later than you expected once you get started on these!" http://pogue.blogs.nytimes.com/2008/10/02/ tech-tips-for-the-basic-computer-user/

Bob Brooks said on Oct. 5, "David Pogue is one of the best things to happen to us Mac users. He's my mentor in that he makes technology easy to understand. He's also the editor of the "Missing Manual" series of books that I often refer to. Several years ago I was fortunate to attend the MacWorld awards ceremony. David is a musician and sat down at the piano, put his laptop in front of him and played several of his "Mac" compositions. I put three on my web site (bottom of the page). Go listen. They're in the Tom Leher style." http://bob.sbamug.com/topics.html

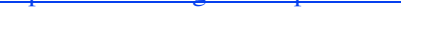

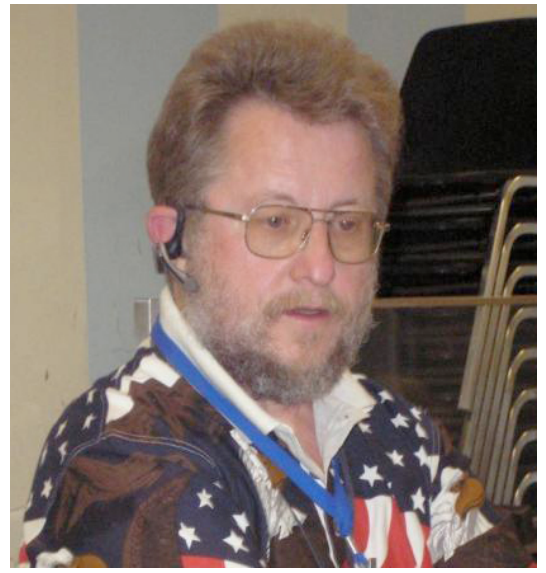

*President LJ Palmer spends countless hours updating our SBAMUG Wiki. Thanks, LJ!*

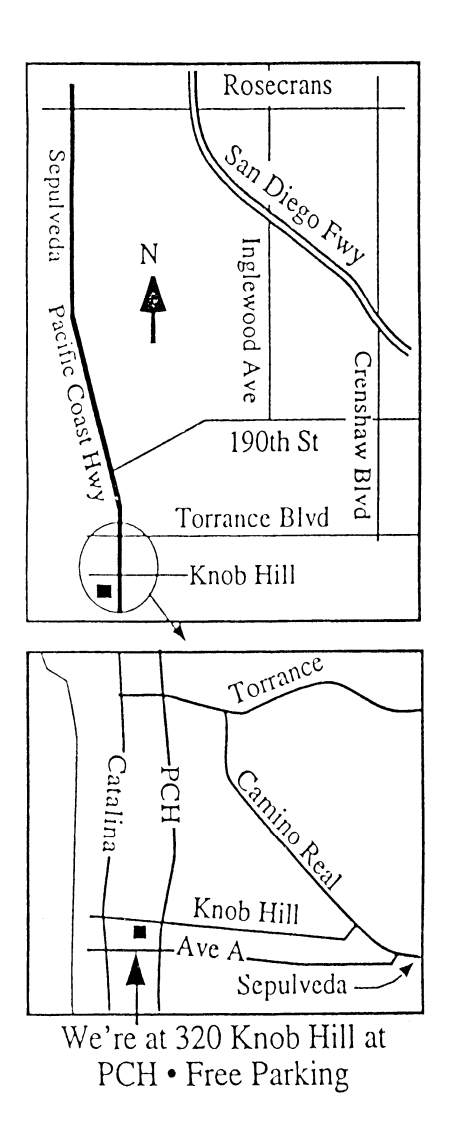

## **OCTOBER 2008 MEETING**

#### **Wednesday, October 29, 7:30 p.m.**

320 Knob Hill, Redondo Beach (see map at left for directions)

### **Attention Beginners**

At 6:30 p.m., prior to the main meeting, SBAMUG always offers two beginners  $Q & A$  sessions. One is hosted by Bob Brooks and Jim Pernal in the main hall. The second group meets in the kitchen hosted by LJ Palmer.

## **Envelope and Label Printing October 29**

 $\frac{1}{\sqrt{2\pi}}$ Demonstrations with various programs: AddressBook, Mail Merge (Excel/Word); EasyEnvelopes (Ambrosia others Team Software); pearLabelizer, and others. Team presentation.

#### **November 19** *(\*note: 1 week earlier than usual)* **Holiday Shopping on the Internet**

Learn the best sites and deals on the Internet, including mily and friends Team eBay, to select gifts for your family and friends. Team presentation.

#### **December 17** (\*note: 1 week earlier than usual) becomes most noticeable when people **Annual Holiday Open Meeting and Party** "embed" an image into the body of an

A year-end question and answer round-up including  $\frac{1}{2}$ pizza and exchange of white elephant gifts.

#### **DAVE NATHANSON ON E-MAIL ATTACHMENTS**

There has been a lot of communication on the e-Group lately about e-mail and attachments. The following is an excerpted e-mail message from Dr. Dave Nathanson of Mac Medix.

"Something that is worth mentioning here is about e-mail. I see a lot of misunderstandings about how e-mail works. What you think you are sending is not necessarily how it will be received. This goes double for AOL and HTML messages. HTML messages are those with colored text, fonts, font sizes, backgrounds, embedded graphics, links and like that.

Some corporate e-mail systems even put the whole message into an attachment, assuming you will read it using their software.

Different e-mail programs will display your message differently. This becomes most noticeable when people "embed" an image into the body of an e-mail or add formatting. There is no guarantee that it will appear that way to the person receiving the e-mail. AOL always adds a commercial at the Bottom of each e-mail, which can also be a surprise. (A Stylelist ad had appeared at the bottom of an e-mail with an attachment which began this thread in the first place.) If you use Apple Mail (instead of the AOL software) to read and write your AOL

bottom of each e-mail, it does not add a commercial.

*different e-mail beir software.* Just remember, different e-mail programs will display things differently.

> And pictures are **always** sent as attachments, even if you think you have embedded it into the body of the e-mail. How it looks when received really depends on the receiving e-mail application. So, knowing this, it's a good idea to always include some messge text, even if it is just a short message such as: 'See attached picture, bye, Me."

# PERIODICALS

South Bay Apple Mac User Group<br>P. O. Box 432 Redondo Beach,<br>CA 90277-0432

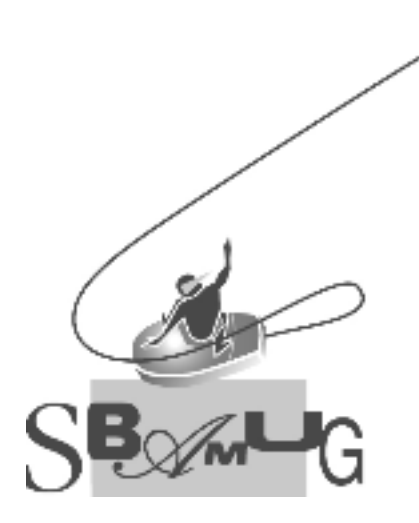

Г

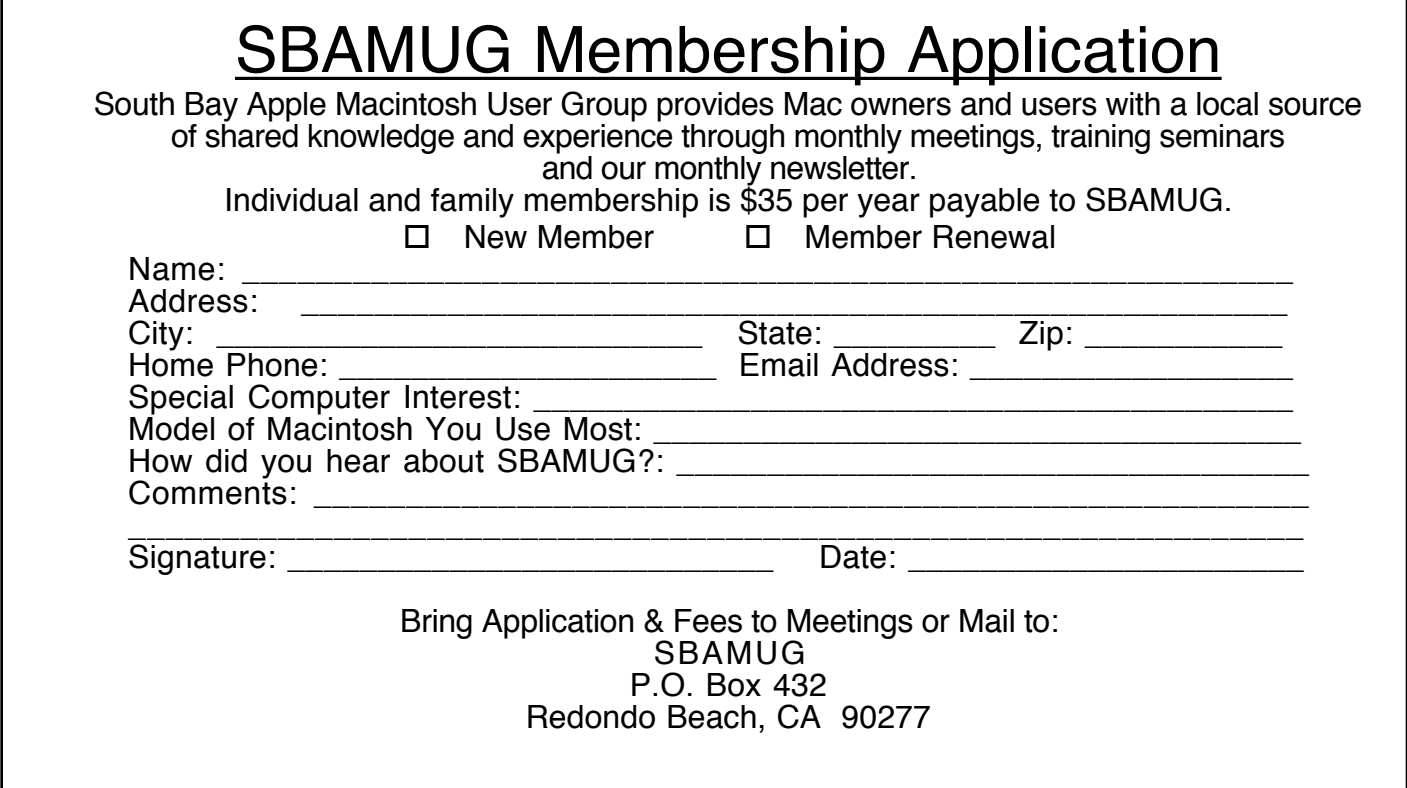